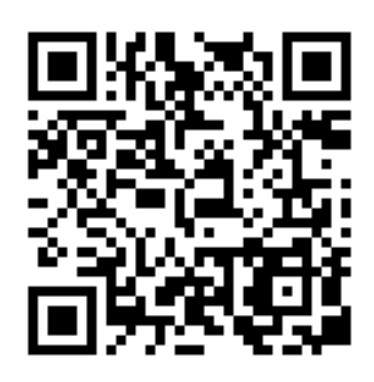

Este artículo trata sobre los códigos QR, Quick Response (respuesta rápida o inmediata), una tecnología que permite el diseño de actividades de aprendizaje basadas en el uso de los dispositivos móviles. **Las características de esta**

#### **herramienta la hacen motivadora la hacen motivadora la hacen motivadora**

para los alumnos ya que le[s supone un j](http://www.diigo.com/user/aaraguz/qr)uego planteado en el formato natural para ellos: inmediato, activo y multimedia.

La edición de enseñanza primaria y secundaria del Informe Horizon 2012 elaborado por el New Media Consortium (NMC), Consortium for School Networking (CoSN) e International Society for Technology in Education (ISTE), describe y ofrece ejemplos de las tecnologías emergentes que están llamadas a tener un gran impacto en la enseñanza primaria y secundaria a nivel mundial. La edición de 2012 prevé la implantación en el aula a corto plazo de los **dispositivos móviles y sus**

**aplicaciones y la tecnología de códigos QR entra de lleno en estas posibilidades.**

**http://www.youtube.com/watch?v=PIzQvT5u02M**

### **Conexión entre el mundo real y el mundo virtual**

Los códigos QR son las puertas del armario de Narnia, conectan dos mundos: el físico y el de los bits. Sus posibilidades son alucinantes, permiten entrar de cabeza en la aplicación de la informática móvil, de la realidad aumentada y alternativa y con ese aire aún misterioso que los envuelve, del aprendizaje basado en juegos.

Explicado de forma sencilla, los *QR codes* son códigos generados mediante una aplicación generalmente online (también hay aplicaciones de escritorio), para ser posteriormente impresos en pegatinas o papel y ser leídos desde un móvil con un decodificador o escáner (otra aplicación). Es decir, un código QR es una imagen que lleva imbuida una información que es interpretada por el móvil como un hipervínculo.

Los QR son una tecnología útil y muy sencilla para incorporar los smartphones (teléfonos inteligentes con conexión a Internet) y la realidad aumentada a la enseñanza. Las ideas para aplicarlos son infinitas, siempre en torno a la posibilidad de, bien enriquecer el papel con contenidos multimedia, bien complementar la información del entorno físico mediante códigos que enlazan con contenidos online (realidad aumentada).

Por otro lado, los QR pueden usarse en actividades tanto de lectura como de escritura: pueden llevar a material de ampliación (vídeo, podcast, website) o a una web en la que el alumno introduzca información (formularios, documentos, Twitter... etc).

La tecnología de códigos QR es tan potente como fácil de utilizar. Combinada con vídeos, blogs, formularios, wikis… etc. abre un interesante arco de posibilidades que conecta de pleno con los intereses y la forma de consumo de información de los estudiantes actuales. Pero al igual que cualquier otra herramienta TIC debe estar al servicio de una actividad curricular que cubra los objetivos del docente; No se trata de entretener al alumnado con herramientas deslumbrantes o novedosas, si no de hacerles llegar los contenidos a través de nuevos caminos. Por eso antes de diseñar una actividad, conviene reflexionar sobre el uso de la tecnología y el valor añadido que aporta, tal y como plantean en Decálogo previo al uso de dispositivos móviles : ¿Qué puedes hacer con este tipo de dispositivos en el aula que no puedas hacer sin ellos¿ ¿Qué tipo

de aprendizaje esperas que este dispositivo te ayude a impulsar[? El entorno de aprendizaje](../../blogs/malted/index.php/2012/10/18/decalogo-de-preguntas-antes-de-usar-ipads-en-clase) [que diseñas y gestio](../../blogs/malted/index.php/2012/10/18/decalogo-de-preguntas-antes-de-usar-ipads-en-clase)nas, ¿se centra en la tecnología, en estándares, en datos, o en el alumnado?

El diseño de una actividad significativa, es sin duda, la parte más difícil a la hora de incorporar los códigos QR, o cualquier otra herramienta TIC al aula.

Escrito por Mª Ángeles Araguz Jueves, 08 de Noviembre de 2012 08:47

# **Usos educativos para los códigos QR**

Estrategias de marketing reciente con códigos QR nos dan muchas ideas para aplicarlos con el mismo éxito en el aula de primaria o secundaria. Por ejemplo:

 - Se puede mandar una carta a los padres con el código QR que apunta al blog o wiki del aula, de esta forma lo tendrán siempre a mano.

 - El profesor puede crear el código QR a un vídeo que desee que los alumnos vean después de clase, como deberes o ¿por qué no? como introducción al tema que verán al día siguiente, e imprimirlo en un papel a pegar en el corcho de clase o en la puerta. Un vídeo es fácil de ver en el móvil, como los alumnos están acostumbrados a hacerlo les parece natural.

 - Si pones el código QR al final de una presentación o vídeo, los alumnos podrán escanearlo en el momento y guardar su enlace para verlo de nuevo después en el móvil.

 - Cuando trabajes con papel, fotocopias, puedes añadirles el QR de vídeos o podcasts que completen el texto. Las editoriales de libros de texto se lanzarán a esta práctica en cuanto la descubran, ¡adelántate!

http://www.youtube.com/watch?v=OE5Ch4NnVu0

 - Un mural clásico, en cartulina, lleno de QRs que apuntan a vídeo o audio se convierte en una experiencia multimedia. ¡Es lo más parecido a un Glogster en el mundo físico!

 - Para excitar/aprovechar la curiosidad de los alumnos, se pueden pegar carteles en el centro con un QR que lleven a la revista escolar o panel de anuncios o a una campaña determinada

 - Puedes preparar actividades para visitas de campo (museo, parque, monumento... etc) y pegar los QRs en los puntos en los que quieras que los alumnos las respondan, apuntando, por ejemplo a formularios en Google Drive o Twitter. O también puedes ofrecer en esos puntos información relevante. Ya ves que fácil es crear una experiencia de realidad aumentada.

### http://www.youtube.com/watch?v=D7JRfz9Jc\_M

 - Los profesores de FP o de secundaria que trabajen en el laboratorio/taller, pueden grabar las instrucciones de un proceso o de una máquina en vídeo y pegar el código QR en el taller o laboratorio, de forma que los alumnos puedan consultarlas cuando las necesiten, in situ.

### http://www.youtube.com/watch?v=dWpsFMJbUr4

 - Crear una historia colaborativamente en contexto. Imagina una excursión a un parque en la que los alumnos se van topando con QRs misteriosos. En cada punto marcado por un código se le pide al alumno que continúe con una frase la historia que otros compañeros pueden haber comenzado ya en ese punto geográfico, escribiendo en contexto, es decir, con las sensaciones y datos reales que le ofrece el ugar (prueba a que escriban la historia antes y durante la excursión, verás la diferencia)

 - Planea el primer comentario de texto transmedia: inserta QR en puntos relevantes del relato que lleven al alumno a generar material multimedia que extienda la historia: pídeles que se metan en el papel de alguno de los protagonistas y que comenten en FB o Twitter su estado. O que graben un podcast con las reflexiones que les viene a la mente o que tú les plantees. Pídeles que busquen en Flickr el escenario que imaginan a través de la narración... Las posibilidades son ilimitadas y todas llevan a que el alumno se sumeria en la historia (historia y texto no son sinónimos, recuerda)

 - Si durante el curso has utilizado el vídeo en el aula, bien ofreciendo recursos en este formato a los alumnos, bien generándolos, puedes crear un "vídeo-libro" que los contenga todos. Sí, un libro de papel con los códigos QR de esos vídeos:

http://www.youtube.com/watch?v=Nj8k-tvIPxg

Para la clase de FOL o de Iniciación a la vida laboral: crea currículums enriquecidos con un código QR que muestre una vídeopresentación del candidato, o genera el código QR a partir del perfil creado en Linkedin

http://www.youtube.com/watch?v=Xs7tLBSENx4

# **Ejemplos reales de usos de códigos QR en el aula**

De Turismo con QR´s: ruta por Los Realejos

[En el colegio Nazaret Los Realejos \(](http://qredu.net/blog/?p=162&lang=es) www.nazaretrealejos.org ), se realizó un taller, cuya finalidad era darle una aplicación a estos códigos de cara al turismo que visita el pueblo. Los alumnos, de entre 12 y 16 años, aprendieron lo que eran los códigos QR, cómo leerlos y cómo generarlos, a través de la web www.qredu.net

. Haciendo uso de sus teléfonos, visitaron los lugares más destacados de Los Realejos (previa visita a la Oficina de Turismo), para realizar las fotos y recogida de datos, que luego utilizarían para crear los vídeos informativos de dichos lugares.

A un paso de la ESO con QRs

[Los alumnos de 6 º curso de Ed](http://qredu.net/blog/?p=226&lang=es)ucación Primaria del Colegio Sant Andreu (Badalona) han participado en esta actividad para pasar a una nueva etapa y edificio: "A un paso de la ESO con QR s". La actividad ha consistido en una especie de gymkana con códigos QR donde los diferentes grupos de alumnos se orientaban por el edificio utilizando unos planos y rellenando un pequeño formulario.

**El Centro de Educación Especial Virgen de la Cinta de Tortosa nos presenta** algunas de las actividades

**que el alumnado realiza con los códigos QR en el área de jardinería: clasificación de las plantas, revista digital, juegos multimedia …**

http://www.edu3.cat/Edu3ty/Fitxa?p\_id=62281 (vídeo en catalán)

Taller i6 [, experiencia que llevé a cabo el curso](http://www.edu3.cat/Edu3tv/Fitxa?p_id=62281) pasado en el IES clara del Rey para las clases prácticas "destornillador en mano" de los módulos Montaje y Mantenimiento (CFGM SMR) del IES Clara del Rey de Madrid. Utilizamos los códigos QR para inventariar el material del taller. [En lugar](https://sites.google.com/site/talleri6iesclaradelreymadrid/) de ponerle una etiqueta con un número a cada equipo, creamos QRs apuntando a la página correspondiente de un wiki con toda la información sobre el equipo. El móvil nos permitió comprobar insitu el inventario hardware de cada PC, su estado de funcionamiento y también generar o consultar partes de averías.

Valdespartera es cultura

[En el CEIP Valdespartera](http://valdesparteraescultura.blogspot.com.es/p/creamos-contenidos-con-codigos-qr.html) de Zaragoza han trabajado plástica y conocimiento del medio con niños de 3 años mediante códigos QR y realidad aumentada. ¡Espectacular!

http://www.youtube.com/watch?v=Vp8gV8a7Q\_8

En el blog http://qredu.net/blog/?p=162&lang=es (catalán y español) puedes ver muchas más experiencias reales en el aula con códigos QR.

# **Herra[mientas: generadores y escá](http://qredu.net/blog/?p=162&lang=es)neres de códigos QR**

¿Ya tienes una idea de la actividad que deseas llevar al aula? Pues es el momento de ponerla en práctica. La tecnología detrás del uso de códigos QR es realmente sencilla para el usuario, solo necesitarás: una aplicación para generar los códigos, una impresora para sacarlos al mundo físico y otra aplicación, a instalar en el móvil, desde la que se leerán los códigos y abrirán los enlaces a los que apuntan.

### **Generadores de códigos QR**

Hay múltiples posibilidades online. Simplemente tienes que acceder al enlace del generador, introducir la URL a la que quieres enlazar el código y hacer clic en el botón *generar*. Obtendrás una imagen, lista para ser guardada y posteriormente imprimida. Por ejemplo:

Generador de códigos QR : Permite generar Códigos QR para SMS, Teléfonos, Texto, Webs y Vcards. Puedes escoger el tamaño de la imagen generada.

Veamos, paso a paso las instrucciones para generar un código QR:

1. Seleccionar el tipo de código QR a generar. Es decir, a que tipo de dirección apuntará: direcciones url, SMS, texto libre, números del teléfono o datos de contacto para Vcards. Para ello usa las solapas del menú del generador:

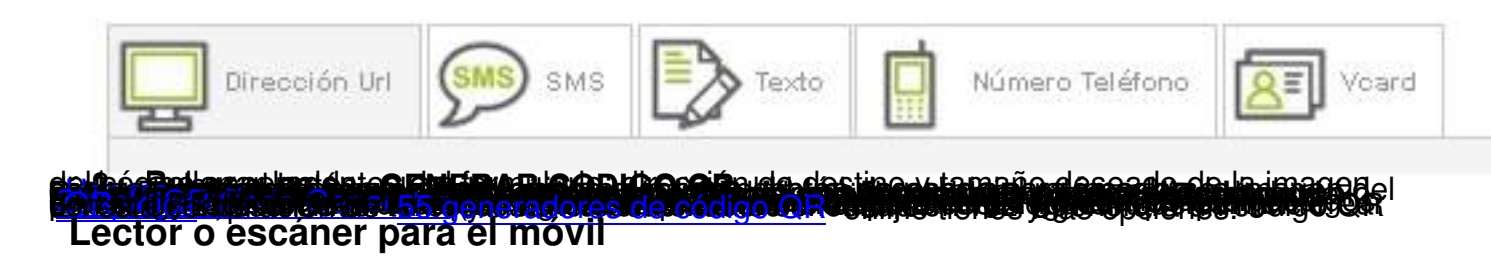

http://www.youtube.com/watch?v=vCSOmxk258c

QR Droid y Barcode Scanner son aplicaciones para Android que permiten escanear, decodificar, generar y compartir códigos QR.

QR Reader es la opción más conocida para iOS

[BarCodeSc](http://itunes.apple.com/us/app/qr-reader-for-iphone/id368494609?mt=8)anner para móviles con Windows 7

[BeeTagg QR Rea](http://www.windowsphone.com/en-US/apps/9864f918-39b7-4174-9761-706c591002aa)der para Blackberry

[Hay muchísimas opcio](http://appworld.blackberry.com/webstore/content/5781/?lang=es)nes para todas las plataformas móviles, échale un vistazo a esta lista.

La tecnología de códigos QR es tan potente como fácil de utilizar. Combinada con [vídeos,](http://geeksroom.com/2012/05/37-aplicaciones-moviles-gratis-para-leer-codigo-qr-para-android-blackberry-ios-y-windows-phone-7/61887/) blogs, formularios, wikis… etc. abre un interesante arco de posibilidades que conecta de pleno con los intereses y la forma de consumo de información de los estudiantes actuales. Al igual que cualquier otra herramienta TIC deben estar al servicio de una actividad curricular que cubra los objetivos del docente; No se trata de entretener al alumnado con herramientas deslumbrantes o novedosas, si no de hacerles llegar los contenidos a través de nuevos caminos.